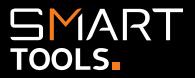

# SmartPDF

The WyldLynx SmartPDF add-in allows users to convert Content Manager documents to PDF with a click of a button.

Users can choose to create a rendition, revision or convert multiple documents to

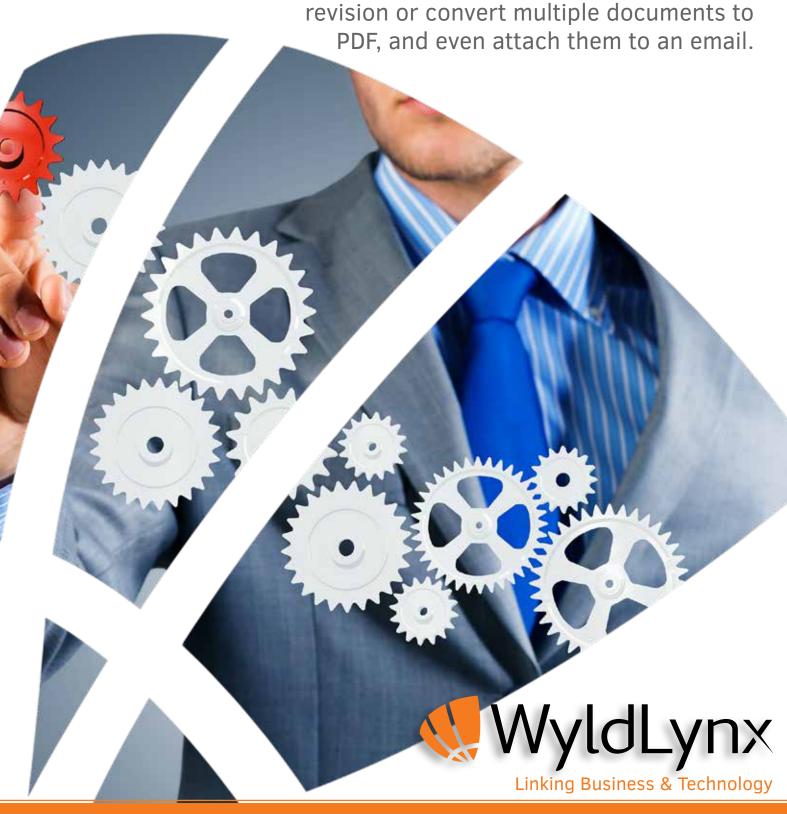

# SMART TOOLS.

### **Features and Functionality**

Create Convention of the Convention of the Conve

Easily create PDFs in Content Manager

Create PDF Revisions and renditions

Convert documents and images to multiple PDF/A Standard formats

> Create PDF's directly from Content Manager for Word, Excel, PowerPoint, Project, Visio and images

 Combine multiple documents and images into a single PDF

"SmartPDF is my favourite tool!! I can create PDFs from within the system with the click of the button. Plus I can even merge multiple documents in the system into one PDF. This saves us countless hours each week when collating things like board papers."

User Feedback

#### **Using SmartPDF**

Combining multiple documents into a single PDF from within Content Manager is as simple as selecting the files and clicking a button. It's that easy!

You can even specify the order the selected files appear in the final PDF, so everything turns out as you need it.

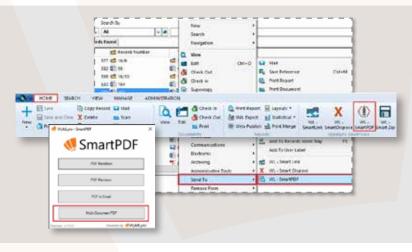

#### Requirements:

- Microsoft Windows 7, 8 or 10
- · Microsoft .Net Framework 4.5+
- Content Manager 8.3+

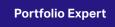

Secure Content Management

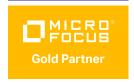

Information Management & Governance

## Microsoft Partner

Visit
<u>wyldlynx.com.au/Smart-Tools/SmartPDF</u>
for further information

Would you like a demo or a trial of SmartPDF to see how it can help your organisation? Contact us today!

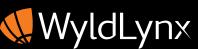